# **APLICACIÓN DEL MÉTODO NOBA A DISEÑOS FACTORIALES DE TRES NIVELES**

# *APPLICATION OF THE NOBA METHOD TO THREE-LEVEL FACTORIAL DESIGNS*

#### *José Alfredo Valenzuela Banda*

Tecnológico Nacional de México / IT de Celaya, México *j.alfredo.valenzuela@hotmail.com*

### *Armando Javier Ríos Lira*

Tecnológico Nacional de México / IT de Celaya, México *armando.rios@itcelaya.edu.mx*

#### *Moisés Tapia Esquivias*

Tecnológico Nacional de México / IT de Celaya, México *moises.tapia@itcelaya.edu.mx*

#### *José Antonio Vázquez López*

Tecnológico Nacional de México / IT de Celaya, México *antonio.vazquez@itcelaya.edu.mx*

**Recepción:** 20/noviembre/2021 **Aceptación:** 31/marzo/2022

### **Resumen**

El diseño de experimentos es una herramienta estadística que ayuda a las empresas a realizar mejoras a sus productos, pero cuando los factores y niveles a evaluar incrementan, las corridas que se generan también incrementan drásticamente, así como sus costos. En la literatura existen varias técnicas y métodos ya establecidos y comprobados para reducir el número de corridas unos más sofisticados que otros. Actualmente han surgido varias metodologías para fraccionar este tipo de experimentos, uno de ellos es el método NOBA que fue aplicado a diseños factoriales de niveles mixtos obteniendo buenos resultados. En este escrito se investiga la capacidad del método NOBA para generar fracciones en los diseños factoriales completos  $3<sup>k</sup>$  y evaluar si los resultados generados son igual de satisfactorios como en los diseños de niveles mixtos.

**Palabras Clave:** Diseño de experimentos, diseños factoriales de tres niveles, diseños factoriales fraccionados, diseños de niveles mixtos, método NOBA.

### *Abstract*

*The design of experiments is a statistical tool that helps companies to make improvements to their products, but when the factors and levels to be evaluated increase, the runs that are generated also increase drastically, as well as their costs. In the literature there are several techniques and methods already established and proven to reduce the number of runs, some more sophisticated than others. Currently, several methodologies have emerged to fractionate this type of*  experiments, one of them is the NOBA method, which was applied to mixed-level *factorial designs, obtaining good results. In this paper, the ability of the NOBA method to generate fractions in*  $3<sup>k</sup>$  *full factorial designs are investigated and to evaluate whether the results generated are as satisfactory as in mixed-level designs. Keywords***:** *Design of experiments, three-level factorial designs, fractional factorial designs, mixed-level designs, NOBA method.*

### **1. Introducción**

El diseño de experimentos es una técnica analítica que ayuda a planear y realizar un conjunto de experimentos para la obtención de datos para mejorar un producto o servicio. De tal forma, que un experimento es una prueba o serie de pruebas o corridas planeadas en las que se realizan cambios intencionados a las variables de entrada de un proceso o sistema para observar y/o identificar las razones de los cambios en las respuestas de salida [Montgomery, 2017].Comúnmente podemos decir que el proceso o sistema es una combinación de operaciones, máquinas, métodos, personas, materia prima, entre otros recursos, el cual, el material que entra (materia prima) se transforma dando salida a un producto terminado, este sistema o proceso a su vez se divide en factores cuantitativo (máquinas, material operador, etc.) y cualitativo (temperatura, velocidad etc.). En la figura 1 se muestra la representación gráfica de un proceso o sistema donde entran variables o factores que se transforman para obtener un producto o variable de respuesta, donde las variables de proceso y propiedades del material  $(x_n)$  son controlables, mientras que otras variables como factores ambientales o algunas propiedades del material  $(z_n)$ 

son incontrolables, dando como resultado  $a(s)$  variable(s) de respuesta  $(y)$ [Montgomery, 2017].

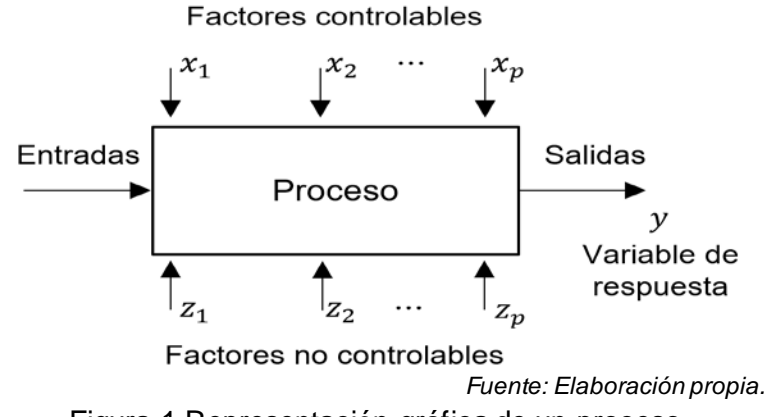

Figura 1 Representación gráfica de un proceso.

Hay varios métodos utilizados para realizar el diseño de experimentos como son: factoriales completos  $2^k$  y  $3^k$ , factoriales fraccionados  $2^{k-p}$  y  $3^{k-p}$ , de niveles mixtos, entre otros, donde  $k$  es el número de factores a evaluar para los factoriales completos,  $k - p$  es la fracción que se va a usar, donde k son los factores,  $p$  es el nivel de fraccionamiento (siempre restando  $p$  de  $k$ ) y la base es el número de niveles que posee cada factor. De esta manera el experimento factorial o diseño factorial es un experimento que consta de dos o más factores cada uno con más de dos niveles que cuyas unidades experimentales adoptan todas las combinaciones posibles en cada uno de ellos. La combinación de niveles de los factores es llamada corrida. Su principal objetivo es proporcionar información sobre los efectos principales y sus interacciones sobre una o varias variables de respuesta para determinar que combinaciones de niveles y factores son las que presentan mejores resultados [Ríos Lira, 2013].

En los diseños  $3^k$  son arreglos factoriales con  $k$  factores, cada uno en tres niveles. Los factores principales son denotados por las letras capitales y sus interacciones por la combinación de cada una de ellas. Hay varias notaciones que pueden ser usadas, una de ellas puede ser por los dígitos 0 (bajo), 1 (intermedio) y 2 (alto). Por ejemplo, en un diseño  $3^2$ , 00 denota la combinación de tratamientos correspondiente a  $A \, y \, B$  ambos en el nivel bajo, y 01 denota la combinación de tratamientos correspondiente a  $A$  en el nivel bajo y  $B$  en el nivel intermedio etc. En la figura 2, se muestra la representación geométrica de los diseños  $3^2$  y  $3^3$ , respectivamente, utilizando esta notación [Montgomery, 2017].

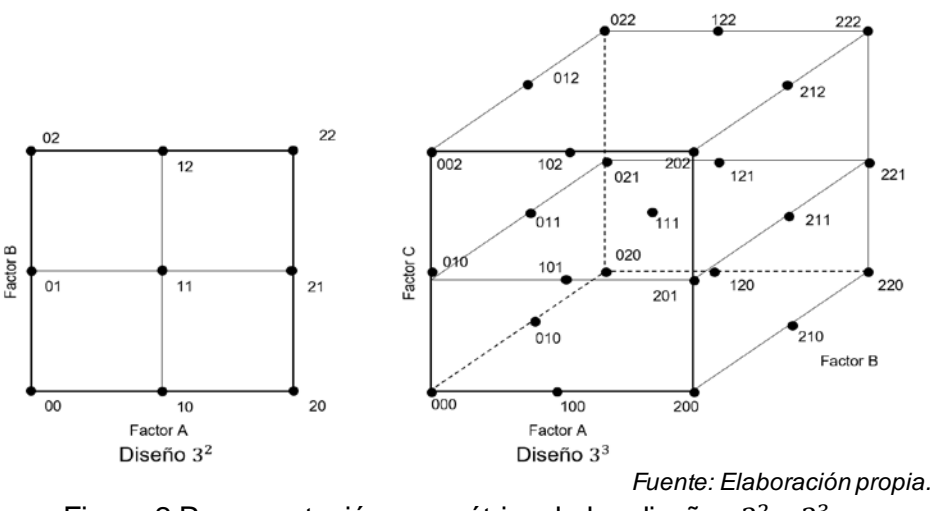

Figura 2 Representación geométrica de los diseños  $3^2$  y  $3^3$ .

Otra notación usada en los diseños  $3<sup>k</sup>$  es cuando los factores son cuantitativos e igualmente espaciados y se denotan los niveles bajo, intermedio y alto con −1, 0 y +1, respectivamente [Montgomery, 2017], esta última notación es la que se utilizara en esta investigación. Por mencionar un ejemplo, considere el diseño  $3<sup>2</sup>$  de la figura 2 y deje que  $x_1$  represente al factor A y que  $x_2$  represente al factor B. El modelo de regresión que relaciona la respuesta y con  $x_1$  y  $x_2$  se muestra en la ecuación 1.

$$
y = \beta_0 + \beta_1 x_1 + \beta_2 x_2 + \beta_{12} x_1 x_2 + \beta_{11} x_1^2 + \beta_{22} x_2^2 + \varepsilon
$$
 (1)

Donde:

- $v:$  variable dependiente o variable de respuesta.
- $x$ : variable independiente o regresor (relación lineal).

 $\beta_0$ : interacción del plano con el eje de las ordenadas.

- $\beta_i$ : coeficiente de regresión parcial o parámetros desconocidos.
- $\varepsilon$ : termino de error aleatorio.

Observe que la adición de un tercer nivel de los factores permite que la relación entre la respuesta y los factores del diseño se modele como un modelo cuadrático,

además de alternativas experimentales que permite estudiar efectos de curvatura, efectos lineales y de interacción [Montgomery, 2017]. Sin embargo, si el experimentador se preocupa por la curvatura en función de la respuesta hay otras alternativas para modelarla ya que el diseño que el diseño  $3<sup>k</sup>$  no es la forma más eficiente de hacerlo [Melo, López, & Melo, 2020]. Pero en este documento no hablaremos de la curvatura o como modelar una relación cuadrática, si no de un nuevo método de fraccionamiento aplicado a diseños factoriales de niveles mixtos y de si es posible aplicarlo en los diseños  $3<sup>k</sup>$  y obtener buenos resultados de fraccionamiento. El fraccionamiento de diseños factoriales consiste en reducir el número de corridas experimentales a través de una parte o fracción de los diseños factoriales completos o de niveles mixtos, pero que al mismo tiempo pierda el mínimo de información valiosa para la investigación. Es decir, permite reducir el número de corridas experimentales y al mismo tiempo obtener la información de los efectos más relevantes [Melo, López, & Melo, 2020]. Para aplicar el fraccionamiento debemos recordar algo sumamente importante que es cuando el número de factores crece el número de combinaciones y corridas experimentales también aumentan drásticamente [Mukerjee & Wu, 2006]. En otras palabras, si las empresas desean aplicar estos tipos de diseños los experimentos crecerían y los costos de igual manera, es por ello, que dichas empresas o negocios colocan restricciones para ahorrar recursos que son empleados para el diseño de experimentos principalmente cuando existen este gran número de factores y niveles e inclusive si existen diseños de niveles mixtos. Es por esto por lo que se aplica la metodología llamada fraccionamiento de diseños factoriales.

El objetivo de este documento es aplicar el método de fraccionamiento llamado NOBA el cual está orientado en la formulación de algoritmo de baja complejidad capaz de generar diseños factoriales de niveles mixtos y se desea saber si este método también puede ser aplicado a los diseños factoriales de tres niveles y generar los mismos resultados que con los diseños de niveles mixtos. La principal desventaja para la construcción de fracciones en los niveles mixtos con estos métodos es que requieren un alto número de corridas y hacen uso de algoritmos complejos y técnicas de programación que consumen un largo tiempo

computacional. El método NOBA hace uso de reglas simples para crear diseños fraccionados de niveles mixtos de ortogonalidad próxima o cercana. Este método hace uso de un factor divisor y vectores permutados para crear una tabla de orden estándar que contiene segmentos y posiciones, estos segmentos y posiciones son usados para extraer las corridas del factorial completo para crear una fracción. La ventaja principal de este método es que no requiere programación compleja; para crear las fracciones, el experimentador solo necesita el número de factores, niveles, el método, la tabla de vectores permutados y una hoja de calcula en Excel [Pantoja, Ríos, & Tapia Esquivias, 2019]. En la figura 3 se muestra el algoritmo del método NOBA el cual se aplica en los diseños factoriales de niveles mixtos y se pretende usar el mismo método para los diseños factoriales de tres niveles.

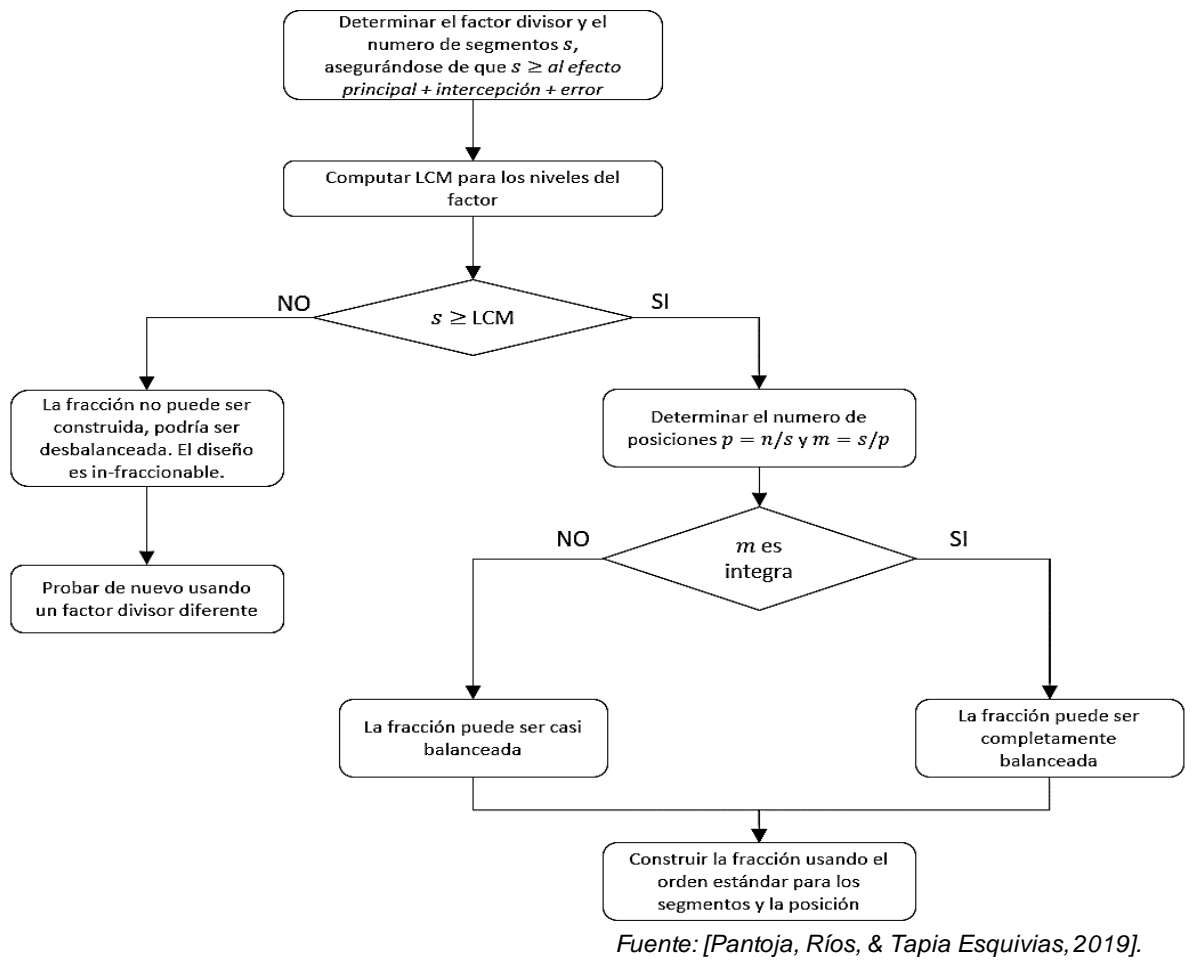

Figura 3 Método NOBA.

Como ya se mencionó el método NOBA crear diseños fraccionados de niveles mixtos con balance y ortogonalidad próxima o cercana. Se dice que un diseño está balanceado cuando cada nivel de factor ocurre con la misma frecuencia dentro de cada factor, lo que también significa que es ortogonal a cada efecto [Ríos Lira, 2013]. La ortogonalidad es una propiedad deseable porque asegura que los contrastes y las pruebas basadas en ellos son estadísticamente independientes. Para proporcionar una coherencia comparación de sus coeficientes de regresión, estos vectores deben ser escalados por sus longitudes [Wu & Hamada, 2021].

# **2. Métodos**

El procedimiento que se usara para esta investigación consiste en 7 etapas la cuales se muestran gráficamente en la figura 4:

Etapa 1. Seleccionar el número de factores del diseño 3<sup>k</sup>. En esta etapa el primer paso es seleccionar el número de factores a estudiar en los diseños  $3<sup>k</sup>$  que podrán ser de 2 a 10 factores, en este documento solo se estudiarán los diseños  $3<sup>3</sup>$  hasta  $3<sup>7</sup>$  recordando que, si el número de factores aumenta también lo hace el número de las corridas experimentales y sus costos por tal motivo las corridas, combinaciones y resultados comienza a volverse irreales.

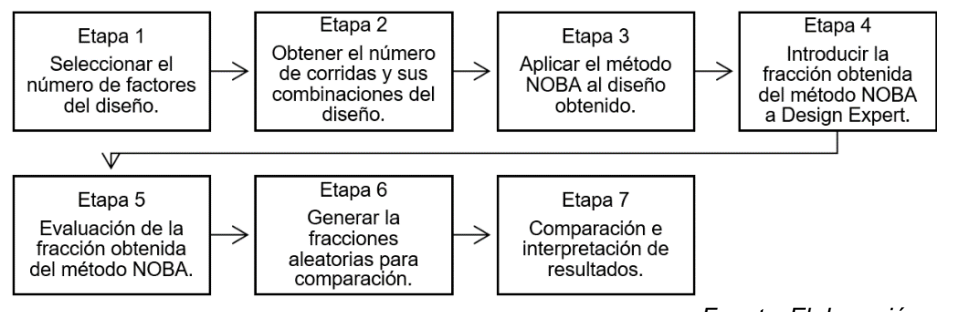

*Fuente: Elaboración propia.*

Figura 4 Etapas a seguir para la aplicación del método NOBA a diseños de  $3^k$ 

• **Etapa 2. Obtener el número de corridas y sus combinaciones del diseño**   $3<sup>k</sup>$ . Para obtener el número de corridas y todas sus combinaciones posibles del diseño  $3<sup>k</sup>$  con el número de factores seleccionados previamente, se utilizará el software de Design Expert. En el cual al momento utilizarlo e introducir la información el software pedirá que tipo de factores se desean analizar categóricos o numéricos, en esta etapa no importa el tipo de factores, lo importante es el número de corridas y todas sus combinaciones posibles. Una vez obtenido el diseño se copia y pega en una hoja de Excel para empezar a aplicar los pasos del método NOBA.

- **Etapa 3. Aplicar el método NOBA al diseño obtenido**. En la hoja de Excel que contiene el diseño dado por Design Expert se aplicar el método NOBA descrito en la figura 3, para generar la fracción y poder ser evaluada.
- **Etapa 4. Introducir la fracción obtenida del método NOBA a Design Expert**. Habiendo obtenido la fracción con el método NOBA el siguiente paso es introducirla al software de Design Expert. Lo primeros que se debe realizar al abrir un nuevo diseño en Design Expert es tener en cuenta que los diseños coincidan con el mismo número de factores y nivelesque se usó para obtener la fracción con método NOBA (Nota: en esta investigación se usaran los segmentos obtenidos por NOBA de s=9, s=27 y s=81), además es necesario conocer el tipo de factores a evaluar (categóricos o numéricos), esto depende del investigador y de los resultados que desea obtener, además debemos codificar los niveles como  $-1$ , 0, y 1 para ambos de factores. Por último cuando el Design Expert proporciona el diseño se realizan algunas modificaciones, una de ellas es colocarlo de forma estándar y ascendente todas las corridas y combinaciones obtenidas, luego se eliminan las corridas innecesarias para hacerlo coincidir con la fracción obtenida del método NOBA y por ultimo al momento de copiar la fracción de la hoja de Excel y pegarla en el Design Expert para ser evaluada se debe de tener en cuenta si se desea ignorar o no los factores ya que dependiendo de esto los resultados pueden diferir uno de otro.
- **Etapa 5. Evaluación de la fracción obtenida del método NOBA**. Una vez introducida la fracción del método NOBA al programa de Design Expert se evaluará para obtener los estadísticos deseados. Para ello en el programa Design Expert se va evaluación en el plano de navegación y posteriormente

en la pestaña de resultados para generarlos, una vez generados buscamos las mediciones de la matriz para copiarlos y poder mandarlos a una hoja de Excel y empezar la etapa 6.

- **Etapa 6. Generar las fracciones aleatorias para comparación**. En esta etapa se generaran fracciones aleatorias en el diseño original para compararlas con la fracción del método NOBA, los números aleatorias fueron hechos con Minitab donde se extrajo el número de total de corridas de cada diseño y posteriormente se obtuvieron los números aleatorias los cuales se extrajeron y se pegaron en la hoja de Excel en la que se encuentra la fracción de NOBA, teniendo la fracción aleatoria acomodada se siguen las mismas indicaciones que en la etapa 4 para obtener la evaluación del método NOBA.
- **Etapa 7. Comparación e interpretación de resultados**. Una vez evaluada la fracción obtenida por el método NOBA y las diez fracciones aleatorias en el software de Design Expert los resultados se colocarán en el punto 3 de este documento para para su posterior interpretación y poder dar una conclusión a cerca de esta investigación.

# **3. Resultados**

Este trabajo de investigación presenta los resultados y evaluaciones de las fracciones obtenidas del método NOBA junto con las diez fracciones aleatorias evaluadas para su comparación. Los principales resultados a evaluar son el D - Optimo, el cual indica que el más pequeño es mejor, esto significa lo más cerca al valor de uno y el número de condicional de matriz de coeficientes (N.C.M.C) que muestra la multicolinealidad, donde si el número de condición es menor a 100 es baja, de 100 - 1000 moderada a fuerte y por encima de 1000 es severa. Las tablas 1 a 3 describen los resultados de los diseños  $3^3$ ,  $3^4$ ,  $3^5$ ,  $3^6$  y  $3^7$ , donde la tabla 1 muestra los diseños  $3^3$ ,  $3^5$ , y  $3^7$  con el segmento s=3, la tabla 2 muestra los diseños  $3<sup>4</sup>$ ,  $3<sup>5</sup>$  y  $3<sup>6</sup>$  con el segmento s=27 y la tabla 3 muestra los diseños  $3<sup>5</sup>$ ,  $3<sup>6</sup>$  y  $3<sup>7</sup>$ con el segmento s=81 cada tabla muestra también sus dos tipos de factores categóricos y numéricos.

|    |                    |                                          | Métado<br>Aleatorio |                 |                  |                 |                 |               |                       |                 |                 |                  |                 |
|----|--------------------|------------------------------------------|---------------------|-----------------|------------------|-----------------|-----------------|---------------|-----------------------|-----------------|-----------------|------------------|-----------------|
|    | DATOS              | Tpodefracción                            | NOBA                | 1               |                  |                 | A               | 5             | 6                     | 7               | 8               | ٥                | T)              |
|    |                    | NCMC.*                                   | 12.55               | 26.15           | 125.68           | 104.84          | 9102            | 48.74         | 42.50                 | 47.91           | 49.72           | 313.14           | 52.99           |
|    |                    |                                          | MODERADA            |                 | MODERADA.        | <b>MODERADA</b> |                 |               |                       |                 |                 | <b>MODERADA</b>  |                 |
|    |                    | Multicolinealidad                        | FUERTE              | BAJA            | <b>FUERTE</b>    | <b>FUERTE</b>   | <b>BAJA</b>     | <b>BAJA</b>   | BAJA                  | <b>BAJA</b>     | BAJA            | <b>FUERTE</b>    | BAJA            |
|    |                    |                                          |                     |                 |                  |                 |                 | 6.67          | 5.26                  | 6.67            | 6.67            |                  |                 |
|    |                    | Eficiencia - G                           | 3.45                | 32.00           | 3.03             | 213             | 2.76            |               |                       |                 |                 | 1.49             | 667             |
|    |                    | D-Optimo                                 | 3.39                | 214             | 2.91             | 4.33            | 3.03            | 2.91          | 3.39                  | 3.39            | 291             | 2.91             | 139             |
|    |                    | D-Optimaldad                             | s                   | s               | s                | NO              | SI.             | SI.           | s                     | s               | s               | s                | SI.             |
|    | CATEGORICOS        | Aleatorio s NOBA                         |                     |                 |                  |                 |                 |               |                       |                 |                 |                  |                 |
|    |                    | Determinante de                          | 1.52E-04            | 2.38E-06        | 3.81E-05         | 137E-03         | 5.49E-05        | 3.81E-05      | 1.52E-04              | 152E-04         | 3.81E-05        | 381505           | 152E 04         |
|    |                    | $000^4$                                  |                     |                 |                  |                 |                 |               |                       |                 |                 |                  |                 |
|    |                    | Traza de (XX)                            | <b>B.33</b>         | 3.74            | 12.89            | 19.22           | 1131            | 7.11          | 8.11                  | 9.22            | 7.11            | 2389             | 922             |
|    |                    |                                          | 7.67                | 168             | 5.33             | 12.11           | 6.78            | 3.78          | 4.78                  | 4.56            | 3.44            | 894              | 4.56            |
| 33 |                    | Balance                                  | 0                   | 4               | 6                | Ū               | 6               | Ē             | 8                     | 8               | 12              | 4                | Ū               |
|    |                    |                                          |                     |                 |                  |                 |                 |               |                       |                 |                 |                  |                 |
|    |                    | Balance ideal                            | 0                   | ō               | 0                | 0               | 0               | ٥             | 0                     | ō               | 0               | 0                | ٥               |
|    |                    | NGMC.*                                   | 339.45              | <b>B.76</b>     | 8.54             | 104.87          | 2367.89         | 266.97        | 286.11                | 102.89          | 90.18           | 38.10            | 407.66          |
|    |                    |                                          | MODERADA            | <b>BAJA</b>     | BAJA             | <b>KOERADA</b>  | <b>SEVERA</b>   | MODERADA      | <b>MODERADA</b>       | <b>KOERADA</b>  | BAJA            | BAJA             | <b>MODERADA</b> |
|    |                    | Multedinealdad                           | FUERTE              |                 |                  | <b>FUERTE</b>   |                 | FUERTE        | FUERTE                | FUERTE          |                 |                  | <b>FUERTE</b>   |
|    |                    | Eficiencia - G                           | 0.48                | <b>B.53</b>     | T.11             | 233             | 0.08            | 149           | 0.69                  | 143             | 4.00            | 4.47             | 0.69            |
|    |                    | D-Optimo                                 | 4.06                | 291             | 3.06             | 5.18            | 6.61            | 4.86          | 6.61                  | 3.92            | 3.57            | 3.15             | 5.67            |
|    | <b>NUMEROOS</b>    | D-Optimalidad                            |                     |                 |                  |                 |                 |               |                       |                 |                 |                  |                 |
|    |                    |                                          | s                   | s               | s                | NO              | NO              | NO            | NO.                   | s               | s               | s                | NO              |
|    |                    | Aleatorio s NOBA                         |                     |                 |                  |                 |                 |               |                       |                 |                 |                  |                 |
|    |                    | Determinante de                          | 7.72E-04            | 3.91E-05        | 6.DE-05          | 6.94E-03        | 6.25E-02        | 3.9E-03       | 625E-02               | 130E-03         | 2.44E04         | 7.97E-05         | 156E 02         |
|    |                    | $000^{-1}$                               |                     |                 |                  |                 |                 |               |                       |                 |                 |                  |                 |
|    |                    | Traza de (XX)                            | 46.26               | 6.44            | 7.00             | 20. TI          | 257.00          | 38.00         | 59.00                 | 5.00            | #.50            | 9.71             | 58.50           |
|    |                    | <b>Neuboidai</b>                         | 6.36                | 125             | 131              | 353             | 42.66           | 6.97          | 9.90                  | 3.28            | 277             | 1.57             | 记记              |
|    |                    |                                          | Metado              |                 |                  |                 |                 |               | Aleatoro              |                 |                 |                  |                 |
|    | DATOS              | Toodefracción                            | NOBA                | 1.              | 2                | з               | 4               | 5             | 6                     | 7               | 8               | 9                | Ū               |
|    |                    | NGMC."                                   | 9.00                | 305.69          | 102.91           | 783.38          | 203.B           | 50.81         | 287.35                | E6.64           | 157.80          | 18.35            | 184.66          |
|    |                    |                                          |                     |                 |                  |                 |                 |               |                       |                 |                 |                  |                 |
|    |                    | Multedinealdad                           | <b>BAJA</b>         | <b>ACCERADA</b> | <b>KOERADA</b>   | <b>COERLA</b>   | <b>MODERADA</b> | BAJA          | MODERADA              | <b>MODERADA</b> | <b>MODERADA</b> | <b>MODERADA</b>  | <b>MODERADA</b> |
|    |                    |                                          |                     | <b>FLERTE</b>   | FLERTE           | <b>FUERTE</b>   | <b>FUERTE</b>   |               | FUERTE                | FUERTE          | FLERTE          | <b>FUERTE</b>    | <b>FUERTE</b>   |
|    |                    | Eficiencia - G                           | 10.00               | 145             | 4.76             | 0.59            | 182             | 6.90          | 196                   | 169             | 256             | 323              | 270             |
|    |                    | D-Optimo                                 | 2.08                | 371             | 3.39             | 4.06            | 4.33            | 2.91          | 3.E                   | 3.39            | 3.18            | 2.91             | 339             |
|    |                    | D-Optimaldad                             | s                   | ŀО              | ŀО               | NO              | NO              | NO            | NO                    | NO              | NO              | NО               | NO              |
|    | <b>CATEGORICOS</b> | Aleatorio s NOBA                         |                     |                 |                  |                 |                 |               |                       |                 |                 |                  |                 |
|    |                    | Determinante de                          |                     |                 |                  |                 |                 |               |                       |                 |                 |                  |                 |
|    |                    | <b>DOCT</b>                              | 1.89E-06            | 3.43E-04        | 152E-04          | 7.725.04        | 1.37E 03        | 3.81E05       | 857E-05               | 152E-04         | 8.57E05         | 381E-05          | 152E 04         |
|    |                    |                                          |                     |                 |                  |                 |                 |               |                       |                 |                 |                  |                 |
|    |                    | Trazade (XX)                             | 2.78                | 27.11           | 8.78             | 5822            | 16.78           | 7.06          | 21.11                 | <b>B.67</b>     | 11.22           | 1156             | 13.67           |
| 35 |                    |                                          | 100                 | 13.78           | 5.44             | 34.89           | 10.78           | 3.89          | 8.78                  | 1100            | 8.56            | 578              | 7.67            |
|    |                    | Balance                                  | 54                  |                 |                  | 34              |                 | 24            |                       | 26              | 46              |                  |                 |
|    |                    |                                          |                     | 24              | 24               |                 | 28              |               | 28                    |                 |                 | u                | в               |
|    |                    | Balance ideal                            | 0                   | 0               | 0                | Ō               | 0               | 0             | 0.                    | Ō               | ٥               | 0                | 0               |
|    |                    | NCMC."                                   | 100                 | 748.61          | 1068.15          | 589.06          | 522.71          | 147.36        | 414.84                | 331.B           | 819.08          | 1513.87          | 43.92           |
|    |                    |                                          |                     | <b>ACCEPADA</b> |                  | <b>KODERADA</b> | <b>MODERADA</b> | MODERADA      |                       | <b>KOERADA</b>  | MODERADA        |                  |                 |
|    |                    | Multedinealdad                           | BAJA                | <b>FLERTE</b>   | <b>SEVERA</b>    | <b>FUERTE</b>   | <b>FUERTE</b>   | FUERTE        | SEVERA.               | FUERTE          | <b>FLERTE</b>   | <b>SEVERA</b>    | BAJA            |
|    |                    |                                          |                     |                 |                  |                 |                 |               |                       |                 |                 |                  | 525             |
|    |                    | Eficiencia - G                           | 9.20                | 0.30            | 0.20             | 0.17            | 0.30            | 145           | 0.06                  | 0.69            | 0.26            | 008              |                 |
|    |                    | D-Odimo                                  | 216                 | 5.67            | 4.17             | 6.61            | 7.72            | 3.57          | 5.67                  | 4.63            | 3.57            | 5.18             | 298             |
|    | <b>NUMÉRICOS</b>   | D- Optimalidad                           | s                   | ŀО              | ŀО               | ю               | NO              | NO            | NO                    | NO              | NO              | NO.              | NO              |
|    |                    | Aleatorio s NOBA                         |                     |                 |                  |                 |                 |               |                       |                 |                 |                  |                 |
|    |                    | Determinante de                          | 1.93E-04            | 156E-02         | 9.77E04          | 6.25E-02        | 2.50E-01        | 244E-04       | 1.96E-02              |                 | 2.44E 04        | 6.945-03         | 4.82E-05        |
|    |                    | 0000 <sup>4</sup>                        |                     |                 |                  |                 |                 |               |                       | 2.50E-03        |                 |                  |                 |
|    |                    | Traza de (XX)                            | 2.14                | 79.94           | 81.00            | 131.50          | 90.00           | 17.24         | 274.00                | 34.90           | 67.75           | 273.67           | 688             |
|    |                    | li(cubcida)                              | 081                 | 18.71           | 26.92            | 3433            | 25.56           | 4.96          | 60.33                 | 9.61            | 27.94           | 3940             | 1.77            |
|    |                    |                                          | Métado              |                 |                  |                 |                 |               |                       |                 |                 |                  |                 |
|    | DATOS              | Tpo de fracción                          | NCGA.               | 1.              | 2                | 3               | 4               |               | Aleatorio<br>6.       | 7               | 8               | 9                | Ð               |
|    |                    |                                          |                     |                 |                  |                 |                 | 5             |                       |                 |                 |                  |                 |
|    |                    | NGMC.*                                   | 9.00                | 518.25          | 664.74           | 149.33          | 1899.28         | 210.32        | 6173                  | 80.92           | 573.86          | 40277            | 793.50          |
|    |                    | Multicolinealidad                        | BAJA                | <b>ACCERADA</b> | <b>ACCERADA</b>  | <b>MODERADA</b> | <b>SEVERA</b>   | MODERADA      | <b>BAJA</b>           | <b>BAJA</b>     | MODERADA        | <b>VCCERADA</b>  | <b>MODERADA</b> |
|    |                    |                                          |                     | <b>FLERTE</b>   | FLERTE           | <b>FUERTE</b>   |                 | FUERTE        |                       |                 | <b>FLERTE</b>   | <b>FUERTE</b>    | <b>FUERTE</b>   |
|    |                    | Eficiencia - G                           | 10.00               | 0.85            | 0.62             | 225             | 0.32            | 154           | 4.66                  | 5.26            | 0.84            | 120              | 0.31            |
|    |                    | D-Optimo                                 | 2.08                | 4.33            | 4.33             | 3.71            | 4.33            | 4.33          | 2.91                  | 3.39            | 371             | 4.33             | 3.71            |
|    |                    | D- Odimsidad                             |                     |                 |                  |                 |                 |               |                       |                 |                 |                  |                 |
|    |                    | CATEGÓRICOS / Aleatorio SIVOBA           | s                   | NO              | NO               | NO.             | NO              | NO            | NO.                   | NO              | NO              | NO               | NO              |
|    |                    | Determinante de                          |                     |                 |                  |                 |                 |               |                       |                 |                 |                  |                 |
|    |                    | OOKT <sup>1</sup>                        | 1.89E-06            | 137E-03         | 137E-03          | $3.43 - 04$     | 1.37E 03        | 1.375-03      | 3.81E05               | 152E-04         | 3.43E04         | 137E-03          | 3.43E-04        |
|    |                    |                                          |                     |                 |                  |                 |                 |               |                       |                 |                 |                  |                 |
|    |                    | Traza de (XX)                            | 2.78                | 39.00           | 4722             | 16.17           | 85.00           | 22.11         | 9.60                  | 9.89            | 44.00           | 29.67            | 57.22           |
| 37 |                    |                                          | 100                 | 22.33           | 23.89            | 1100            | 55.00           | 13.44         | 6.35                  | 5.22            | 9.83            | 16.33            | 45.89           |
|    |                    | Balance                                  | 162                 | 20              | 22               | 40              | 28              | 36            | 80.                   | 46              | 30              | 38               | 26.             |
|    |                    | Balance ideal                            | 0                   | 0               | 0                | 0               | 0               | 0             | 0                     | 0               | 0               | 0                | 0               |
|    |                    | NGMC.*                                   | 100                 | 290.11          | B596.43          | 46.90           | 114.17          | 86.64         | 328.51                | 1128.78         | 490.94          | 9144.46          | 412.85          |
|    |                    |                                          |                     | MODERADA        |                  |                 | MODERADA        |               | MCCERADA              |                 | <b>MODERADA</b> |                  | <b>MODERADA</b> |
|    |                    | Multedinealidad                          | BAJA                | <b>FUERTE</b>   | SEVERA           | BAJA            | <b>FUERTE</b>   | BAJA          | FUERTE                | SEVERA          | <b>FUERTE</b>   | <b>SEVERA</b>    | <b>PUERTE</b>   |
|    |                    | Eficiencia - G                           | <b>B.20</b>         | 1.01            | 0.02             | 3.65            | 2.25            | 2.36          | 0.38                  | 0.18            | 0.30            | 0.02             | 042             |
|    |                    | D-0 dimo                                 | 2.16                | 3.74            | 6.61             | 290             | 3.11            | 4.33          | 3.57                  | 4.80            | 3.68            | 629              | 4.11            |
|    |                    |                                          |                     |                 |                  |                 |                 |               |                       |                 |                 |                  |                 |
|    | <b>NUMÉRICOS</b>   | D- Optimalidad                           | s                   | NO              | NO               | NO              | NO              | NO            | NO.                   | NO              | NO              | NO               | NO              |
|    |                    | Aleatorio s NOBA                         |                     |                 |                  |                 |                 |               |                       |                 |                 |                  |                 |
|    |                    | Determinante de                          | 1.93E-04            | 3.70E-04        | 6.25E 02         | $3.72 - 05$     | 6.94E-05        | 1.375-03      | 244E-04               | 3.46E-03        | 3.165.04        | $4.00E-02$       | 8.05E-04        |
|    |                    | OOKT <sup>1</sup>                        |                     |                 |                  |                 |                 |               |                       |                 |                 |                  |                 |
|    |                    | Traza de (XX) <sup>*</sup><br>Koubcidal) | 2.14<br>0.81        | 25.69<br>7.44   | 127.50<br>465.61 | 823<br>322      | 10.76<br>3.49   | 12.56<br>4.36 | 38.47<br><b>15.94</b> | 19.90<br>34.19  | 47.20<br>E.04   | 677.00<br>258.62 | 37.22<br>10.99  |

Tabla 1 Muestra los diseños de tipo categóricos y numérico con s=9.

*Fuente: Elaboración propia.*

|     |                  |                             | Método<br>Aleatorio |                          |                   |                 |                 |                 |                  |                 |                 |               |                   |
|-----|------------------|-----------------------------|---------------------|--------------------------|-------------------|-----------------|-----------------|-----------------|------------------|-----------------|-----------------|---------------|-------------------|
|     | DATOS            | Tpo de fracción             | NOBA                | 1                        | 2                 | 3               | 4               | 5               | 6                |                 |                 | 9             | D                 |
|     |                  |                             |                     |                          |                   |                 |                 |                 |                  |                 |                 |               |                   |
|     |                  | N.C.M.C.*                   | 1183.42             | 2792.10                  | 913.71            | 2556.03         | 6110.70         | 148.33          | B85.50           | 7413.46         | 24265.83        | 8123.75       | 6325.83           |
|     |                  | Multicolinealidad           | SEVERA              | <b>SEVERA</b>            | MODERADA          | SEVERA          | SEVERA.         | <b>SEVERA</b>   | SEVERA           | <b>SEVERA</b>   | <b>SEVERA</b>   | SEVERA        | SEVERA            |
|     |                  |                             |                     |                          | <b>FUERTE</b>     |                 |                 |                 |                  |                 |                 |               |                   |
|     |                  | Eiciencia - G               | 0.36                | 0.52                     | 0.56              | 0.33            | 0.11            | 0.65            | 1.08             | 0.33            | 0.04            | 0.23          | 0.44              |
|     |                  | D - Optimo                  | 4.45                | 5.62                     | 5.35              | 5.80            | 5.35            | 3.97            | 4.83             | 5.04            | 5.46            | 4.79          | 4.83              |
|     |                  | D - Optimalidad             |                     |                          |                   |                 |                 |                 |                  |                 |                 |               |                   |
|     |                  |                             | SI                  | NO                       | NO.               | NO.             | NO              | SI              | NO               | NO.             | NO.             | NO-           | NO.               |
|     | CATEGORICOS      | Aleatorio sNOBA             |                     |                          |                   |                 |                 |                 |                  |                 |                 |               |                   |
|     |                  | Determinante de             | 7.23E-22            | 1.87E-18                 | 104E-19           | 9.37E-19        | 104E-19         | 104E-20         | 6.515-21         | 2.06E-20        | 1.85E-19        | 5.14E-21      | 6.515 21          |
|     |                  | $0^\circ X1^\circ$          |                     |                          |                   |                 |                 |                 |                  |                 |                 |               |                   |
|     |                  |                             | 50.15               | 96.85                    | 43.00             | 114.70          | 174.17          | 29.38           | 65.24            | 166.28          | 595.77          |               |                   |
|     |                  | Traza de (XX)               |                     |                          |                   |                 |                 |                 |                  |                 |                 | 199.79        | 15126             |
| 34  |                  |                             | 29.04               | 28.89                    | 19.67             | 37.63           | 78.07           | 2.73            | 15.15            | 39.36           | 195.59          | 58.24         | 44.73             |
|     |                  | Balance                     | 18                  | 80                       | 60                | 72              | 60              | 162             | 42               | 22              | 32              | 36            | 42                |
|     |                  | Balance ideal               | 0                   | 0                        | 0                 | 0               | 0               | 0               | 0                | ٥               | 0               | ٥             | ٥                 |
|     |                  | N.C.M.C.*                   | 12.14               | 16.21                    | 25.35             | 40.56           | 13.75           | 68.99           | 9.43             | 13.34           | 10.92           | 5.33          | 10.88             |
|     |                  |                             |                     |                          |                   |                 |                 |                 |                  |                 |                 |               |                   |
|     |                  | Multicolinealidad           | BAJA                | BAJA                     | BAJA              | BAJA            | BAJA            | BAJA            | BAJA             | BAJA            | BAJA            | BAJA          | <b>BAJA</b>       |
|     |                  | Eiciencia - G               | 12.04               | 7.96                     | D.51              | 5.07            | 15.59           | 2.01            | 26.30            | 10.97           | 20.67           | 2.63          | <b>19.91</b>      |
|     |                  | D - Optimo                  | 2.80                | 3.69                     | 3.42              | 3.21            | 3.03            | 3.22            | 2.57             | 2.96            | 2.80            | 2.85          | 255               |
|     |                  | D - Optimalidad             |                     |                          |                   |                 |                 |                 |                  |                 |                 |               |                   |
|     | <b>NUMÉRICOS</b> |                             | SI                  | NO                       | NO                | NO.             | NO              | NO.             | s                | NO-             | s               | NO            | s                 |
|     |                  | Aleatorio ≤NOBA             |                     |                          |                   |                 |                 |                 |                  |                 |                 |               |                   |
|     |                  | Determinante de             |                     |                          |                   | 1.35E-14        | 5.54E-15        |                 |                  |                 |                 |               | 4.28E-16          |
|     |                  | OCXI <sup>-1</sup>          | 174E-15             | 1.09E-13                 | 3.42E-14          |                 |                 | 1.43E-14        | 478E-16          | 4.07E-15        | 1.73E-15        | 223E-15       |                   |
|     |                  |                             |                     |                          |                   |                 |                 |                 |                  |                 |                 |               |                   |
|     |                  | Traza de (XX)               | 2.81                | 3.69                     | 5.20              | 4.44            | 3.03            | 5.60            | 2.37             | 2.97            | 2.83            | 3.37          | 3.03              |
|     |                  | I(cuboidal)                 | 0.46                | 0.59                     | 0.85              | 0.82            | 0.52            | 129             | 0.40             | 0.49            | 0.48            | 0.60          | 0.57              |
|     |                  |                             | Método              |                          |                   |                 |                 |                 | Aleatorio        |                 |                 |               |                   |
|     | DATOS            | Tpo de fracción             |                     | 1                        | 2                 |                 | 4               |                 |                  | 7               | 8               | 9             |                   |
|     |                  |                             | NOBA                |                          |                   | 3               |                 | 5               | 6                |                 |                 |               | Ū                 |
|     |                  | N.C.M.C.*                   | 53299               | 4118.44                  | 780.53            | 1215.43         | 689190          | 1413.63         | 17633.02         | 1949.60         | 2843.29         | 2255169       | 983223            |
|     |                  |                             | MODERADA-           |                          | MODERADA          |                 |                 |                 |                  |                 |                 |               |                   |
|     |                  | Multicolinealidad           | <b>FUERTE</b>       | <b>SEVERA</b>            | <b>FUERTE</b>     | SEVERA          | SEVERA          | <b>SEVERA</b>   | SEVERA           | <b>SEVERA</b>   | <b>SEVERA</b>   | <b>SEVERA</b> | SEVERA            |
|     |                  |                             |                     |                          |                   |                 |                 |                 |                  |                 |                 |               |                   |
|     |                  | Elciencia - G               | 1.82                | 0.21                     | 181               | 153             | 0.15            | 0.86            | 0.04             | 0.19            | 0.23            | 0.03          | 0.08              |
|     |                  | D - Ootimo                  | 3.90                | 5.63                     | 4.83              | 5.08            | 5.35            | 4.73            | 7.25             | 5.68            | 6.11            | 6.43          | 683               |
|     |                  | D - Optimalidad             |                     |                          |                   |                 |                 |                 |                  |                 |                 |               |                   |
|     |                  |                             | SI                  | NO-                      | NO-               | NO              | NO              | NΟ              | NO.              | NO.             | NO              | NO.           | NO.               |
|     | CATEGORICOS      | Aleatorio ≤NOBA             |                     |                          |                   |                 |                 |                 |                  |                 |                 |               |                   |
|     |                  | Determinante de             |                     |                          |                   |                 |                 |                 |                  |                 |                 |               |                   |
|     |                  | ocxi <sup>-1</sup>          | 4.63E-20            | 4.16E-19                 | 6.5E-21           | 2.60E-20        | 104E-19         | 3.66E-21        | 384E-16          | 5.27E-19        | 3.75E-18        | 1.50E-17      | 7.59E-17          |
|     |                  |                             |                     |                          |                   |                 |                 |                 |                  |                 |                 |               |                   |
|     |                  | Traza de (XX)               | 27.78               | 128.78                   | 3133              | 42.57           | 311.00          | 5160            | 597.42           | 216.29          | 123.69          | 530.37        | 234.61            |
| 35  |                  |                             | 12.78               | 50.B                     | 10.93             | 13.65           | 91.48           | <b>15.90</b>    | 278.59           | 75.03           | 55.54           | 243.85        | 10162             |
|     |                  | Balance                     | 0                   | 44                       | 66                | 88              | 56              | 78              | 126              | 44              | 30              | 54            | 122               |
|     |                  |                             |                     |                          |                   |                 |                 |                 |                  |                 |                 |               |                   |
|     |                  |                             |                     |                          |                   |                 |                 |                 |                  |                 |                 |               |                   |
|     |                  | Balance ideal               | 0                   | 0                        | ٥                 | 0               | ٥               | ٥               | 0                | 0               | 0               | 0             | o                 |
|     |                  | N.C.M.C.*                   | 371.65              | 77.73                    | 82.84             | 280.87          | 79.14           | 82.47           | 13.20            | 10.51           | 134.33          | 76.59         | 273.43            |
|     |                  |                             | MODERADA-           |                          |                   | MODERADA        |                 |                 | MODERADA-        | MODERADA        | MODERADA        |               | <b>MODERADA</b>   |
|     |                  | Multicolinealidad           |                     | <b>BAJA</b>              | <b>BAJA</b>       |                 | <b>BAJA</b>     | <b>BAJA</b>     |                  |                 |                 | <b>BAJA</b>   |                   |
|     |                  |                             | <b>FUERTE</b>       |                          |                   | <b>FUERTE</b>   |                 |                 | FUERTE           | <b>FUERTE</b>   | <b>FUERTE</b>   |               | <b>FUERTE</b>     |
|     |                  | Eiciencia - G               | 0.50                | 5.03                     | 5.08              | 0.71            | 3.82            | 2.52            | 2.45             | 220             | 121             | 5.06          | 246               |
|     |                  | D- Optimo                   | 4.02                | 4.24                     | 4.24              | 4.60            | 3.84            | 3.48            | 4.12             | 3.86            | 4.12            | 3.86          | 5.28              |
|     | <b>NUMÉRICOS</b> | D-Optimalidad               |                     |                          |                   |                 |                 |                 |                  |                 |                 |               |                   |
|     |                  |                             | SI.                 | NO-                      | NO.               | NO.             | SI.             | SI              | NO.              | SI.             | NO.             | SI.           | NO.               |
|     |                  | Aleatorio ≤NOBA             |                     |                          |                   |                 |                 |                 |                  |                 |                 |               |                   |
|     |                  | Determinante de             |                     |                          |                   |                 |                 |                 |                  |                 |                 |               |                   |
|     |                  | $(XX)^{-1}$                 | 1.75E-11            | 1.33E-17                 | 128E-17           | 7.14E-17        | 167E-18         | 2.03E-19        | 722E-18          | 180E-18         | 7.09E-18        | 1.78E-18      | 130E 15           |
|     |                  |                             |                     |                          |                   |                 |                 |                 |                  |                 |                 |               |                   |
|     |                  | Trazade (XX)                | 18.72               | 9.20                     | 11.99             | 15.70           | 8.15            | 8.56            | 1198             | 11.98           | 1195            | 8.B           | 18.22             |
|     |                  | l(cuboidal)                 | 3.01                | 147                      | 1.72              | 2.60            | 125             | 139             | 1.78             | 194             | 1.68            | 121           | 280               |
|     |                  |                             | Método              |                          |                   |                 |                 |                 | Aleatorio        |                 |                 |               |                   |
|     | DATOS            | Tpo de fracción             | NOBA                | 1                        | 2                 | з               | 4               | 5               | 6                | 7               | 8               | 9             | Ū                 |
|     |                  |                             |                     |                          |                   |                 |                 |                 |                  |                 |                 |               |                   |
|     |                  | N.C.M.C.*                   | 9.00                | 184.64                   | 4427.79           | 1484.48         | 98234.68        | 3227.31         | 3214.89          | 3953.25         | 10292.52        | 838.33        | 79599.16          |
|     |                  | Multicolinealidad           | <b>BAJA</b>         | <b>SEVERA</b>            | <b>SEVERA</b>     | SEVERA          | SEVERA          | SEVERA          | SEVERA           | <b>SEVERA</b>   | <b>SEVERA</b>   | MODERADA      | SEVERA            |
|     |                  |                             |                     |                          |                   |                 |                 |                 |                  |                 |                 | <b>FUERTE</b> |                   |
|     |                  | Eliciencia - G              | 100.00              | 0.51                     | 0.30              | 0.88            | 0.01            | 0.17            | 0.32             | 0.50            | 0.13            | 168           | 0.01              |
|     |                  |                             |                     |                          |                   |                 |                 |                 |                  |                 |                 |               |                   |
|     |                  | D- Optimo                   | 2.38                | 6.49                     | 6.09              | 4.13            | 6.24            | 6.63            | 5.44             | 5.06            | 6.11            | 4.83          | 121               |
|     |                  | D - Optimalidad             | SI                  | NO.                      | NO                | ю               | NO              | NO.             | NO               | NO              | NO              | NO            | NO                |
|     | CATEGÓRICOS      | Aleatorio sNOBA             |                     |                          |                   |                 |                 |                 |                  |                 |                 |               |                   |
|     |                  | Determinante de             |                     |                          |                   |                 |                 |                 |                  |                 |                 |               |                   |
|     |                  |                             | 9.14E-21            | 1.90E-17                 | 3.38E-18          | 3.66E-21        | 6.66E-18        | 3.37E-17        | 1.67E-19         | 2.60E-20        | 3.75E-18        | 6.515-21      | 1215-15           |
|     |                  | $050-1$                     |                     |                          |                   |                 |                 |                 |                  |                 |                 |               |                   |
|     |                  | Traza de (XX) <sup>-1</sup> | 2.26                | 72.92                    | 109.69            | 41.41           | 20125           | 134.21          | 80.09            | 79.03           | 272.76          | 31.81         | 1393.37           |
| 316 |                  |                             |                     |                          |                   |                 |                 |                 |                  |                 |                 |               |                   |
|     |                  |                             | 0.70                | 30.95                    | 46.37             | 18.13           | 838.46          | 54.B            | 34.13            | 24.03           | 122.69          | 9.86          | 668.91            |
|     |                  | Balance                     | 0                   | 104                      | ΈŮ                | 76              | 128             | 12              | 188              | 94              | 104             | 44            | fО                |
|     |                  | Balance ideal               | 0                   | 0                        | 0                 | 0               | 0               | 0               | 0                | 0               | 0               | 0             | 0                 |
|     |                  | N.C.M.C.*                   | 1.00                | 33204.65                 | 105651.35         | 2662.49         | 7550.38         | 10976.94        | 8016.17          | 5785.50         | 8278.91         | 1332.35       | 49831.55          |
|     |                  | Multicolinealidad           |                     |                          |                   |                 |                 |                 |                  |                 |                 |               |                   |
|     |                  |                             | <b>BAJA</b>         | <b>SEVERA</b>            | <b>SEVERA</b>     | SEVERA          | SEVERA.         | <b>SEVERA</b>   | SEVERA           | <b>SEVERA</b>   | SEVERA          | <b>SEVERA</b> | SEVERA            |
|     |                  | Eiciencia - G               | 20.10               | 0.03                     | 0.01              | 0.19            | 0.08            | 0.03            | 0.08             | 0.18            | 0.09            | 0.59          | 0.01              |
|     |                  | D - Optimo                  | 2.26                | 6.93                     | 8.87              | 5.68            | 6.49            | 6.37            | 6.56             | 5.38            | 5.76            | 6.03          | 8.92              |
|     |                  | D - Optimalidad             |                     |                          |                   |                 |                 |                 |                  |                 |                 |               |                   |
|     | <b>NUMERICOS</b> |                             | SI                  | NO                       | NO                | NO              | NO              | NO              | NO               | NO              | NO              | NO            | NO                |
|     |                  | Aleatorio sNOBA             |                     |                          |                   |                 |                 |                 |                  |                 |                 |               |                   |
|     |                  | Determinante de             |                     |                          |                   |                 |                 |                 |                  |                 |                 | 2.63E-18      |                   |
|     |                  |                             | 1.70E-11            | 1.2E B                   | 8.89E-14          | 529E-19         | 196E-17         | $1.7E-7$        | 257E-17          | 120E-19         | 7.54E-19        |               | 1.03E B           |
|     |                  | $(XX)^{-1}$                 |                     |                          |                   |                 |                 |                 |                  |                 |                 |               |                   |
|     |                  | Trazade (XX)<br>licuboidal) | 118<br>0.40         | 1367.27<br><b>190.40</b> | 2279.56<br>397.59 | 129.95<br>24.94 | 295.33<br>45.07 | 377.60<br>56.82 | 423.22<br>132.06 | 166.68<br>23.00 | 255.76<br>36.64 | 66.82<br>8.24 | 1200.08<br>146.47 |

Tabla 2 Muestra los diseños de tipo categóricos y numérico con s=27.

*Fuente: Elaboración propia.*

|                 |                  |                                        |                     | Méto do<br>Aleatorio |                |               |              |                |                |               |                 |                |                |  |
|-----------------|------------------|----------------------------------------|---------------------|----------------------|----------------|---------------|--------------|----------------|----------------|---------------|-----------------|----------------|----------------|--|
|                 | DA TOS           | Tipo de fracción                       | NOBA                | 1                    | 2              | з             | 4            | 5              | 6              | 7             | 8               | 9              | Ū              |  |
|                 |                  | N.C.M.C.*                              | 642.06              | 1556                 | 2827           | 64.95         | 82.00        | 144.80         | 99.37          | 6176          | 15.15           | 14.23          | 28.75          |  |
|                 |                  |                                        | MODERAD             | M COERADA            | <b>MODERAD</b> |               |              | <b>MODERAD</b> |                |               | <b>MODERAD</b>  | <b>MODERAD</b> | <b>MODERAD</b> |  |
|                 |                  | Multicolinesiidad                      | A-FUERTE            | <b>FUERTE</b>        | A-FUERTE       | BAJA          | BAJA         | A-FUERTE       | BAJA           | <b>BAJA</b>   | <b>A-FUERTE</b> | A-FUERTE       | A-FUERTE       |  |
|                 |                  | Elicientia - G                         | 245                 | 6.52                 | 15.79          | 7.87          | <b>B.78</b>  | 1396           | 8.09           | 17.28         | 13.05           | 13.83          | 252            |  |
|                 |                  | $D -$ Optimo                           | 3.63                | 3.57                 | 3.50           | 3.54          | 3.56         | 3.58           | 3.66           | 3.55          | 3.77            | 3.60           | 3.73           |  |
|                 |                  | D - Optimalidad                        |                     |                      |                |               |              |                |                |               |                 |                |                |  |
|                 | CA TEGÓRICO<br>s | Aleatorio s<br>NOBA                    | s                   | s                    | s              | s             | s            | s              | NO.            | s             | NO.             | SI.            | NO.            |  |
|                 |                  | Determinante de<br>(XX)                | 3.83E-68            | 7.65E-70             | 244日70         | 4.88E-70      | 5.95E-70     | 8.31E70        | 2.60E-69       | 5.10E-70      | 108E-68         | 1.09E-69       | 7.04E-69       |  |
|                 |                  |                                        | 0.31                | 5.16                 | 4.95           | 4.19          | 4.58         | 520            | 5.16           | 4.35          | 555             | 5.18           | 523            |  |
|                 |                  | $Tr\text{and}\,e(X X)$                 | 4.09                | 139                  | 130            | 132           | 135          | 142            | 159            | 131           | 158             | 137            | 155            |  |
| 3%              |                  | Baarce                                 | 216                 | 250                  | 140            | 206           | 174          | 18             | 204            | 216           | 26              | B2             | 258            |  |
|                 |                  | Balance ideal                          | 0                   | ٥                    | 0              | 0             | 0            | 0              | ٥              | 0             | 0               | ٥              | 0              |  |
|                 |                  | N.C.M.C.*                              | 4.44                | 554                  | 5.48           | 5.11          | 5.47         | 3.89           | 5.45           | 536           | 5.53            | 5.71           | 6.18           |  |
|                 |                  | Multicolinesiidad                      | <b>BAJA</b>         | <b>BAJA</b>          | <b>BAJA</b>    | BAJA          | BAJA         | <b>BAJA</b>    | <b>BAJA</b>    | <b>BAJA</b>   | <b>BAJA</b>     | <b>BAJA</b>    | BAJA           |  |
|                 |                  |                                        | 3171                | 25.65                | 26.38          | 25.36         | 29.57        | 29.81          | 2521           |               | 28.41           | 26.13          | 23.29          |  |
|                 |                  | Eliciente - G<br>$D -$ Optimo          | 247                 | 2.64                 | 2.47           | 2.65          | 2.56         | 2.60           | 2.61           | 2156<br>2.69  | 2.63            | 258            | 2.65           |  |
|                 |                  |                                        |                     |                      |                |               |              |                |                |               |                 |                |                |  |
|                 | NUM ÉRICOS       | D - Oot malidad<br>Aleatorio s<br>NOBA | s                   | NO                   | NΟ             | NO            | NO.          | NO             | NO.            | NO.           | NO              | NO             | NO             |  |
|                 |                  | Determinante de                        | 145E-32             | 6.08E-32             | 146E-32        | 6.56E-32      | 3.25E-3.2    | 4.16E-42       | 4.86E-32       | 8.776-32      | 531E-32         | 3.67E-32       | 6.65E-32       |  |
|                 |                  | $(XX)^4$                               |                     |                      |                |               |              |                |                |               |                 |                |                |  |
|                 |                  | Trazade (X'X)                          | 095                 | 0.94                 | 100            | 098           | 0.98         | 0.30           | 0.97           | 0.98          | 0.94            | 101            | 105            |  |
|                 |                  | (cuboidal)                             | 0.16                | 0.15                 | 0.17           | 0.16          | 0.16         | 0.05           | 0.16           | 0.15          | 0.5             | 0.7            | 0.17           |  |
|                 | DA TOS           | Tipo de fracción                       | Método              |                      |                |               |              | Aleatorio      |                |               |                 |                |                |  |
|                 |                  |                                        | NOBA                | 1                    | 2              |               | 4            |                | 8              | 7             | Ř               | ٥              | ΰ              |  |
|                 |                  | N.C.M.C.*                              | 16234.88            | 16826                | 1867.35        | 5448.32       | 13056        | 2324.69        | 3423.41        | 2449.57       | 2457.25         | 3773.17        | 1409.70        |  |
|                 |                  | Multicolinesiidad                      | <b>SEVERA</b>       | SEVERA               | <b>SEVERA</b>  | <b>SEVERA</b> | SEVERA       | <b>SEVERA</b>  | <b>SEVERA</b>  | <b>SEVERA</b> | <b>SEVERA</b>   | SEVERA         | <b>SEVERA</b>  |  |
|                 |                  |                                        |                     |                      |                |               |              |                |                |               |                 |                |                |  |
|                 |                  | Biciercia - G                          | 0.18                | 230                  | 193            | 036           | 2S           | 100            | 100            | 143           | 152             | 0.82           | 2.06           |  |
|                 |                  | $D -$ Optimo                           | 5.69                | 523                  | 5.66           | 5.66          | 544          | 6.04           | 5.57           | 5.52          | 543             | 579            | 5.07           |  |
|                 | CA TEGÓRICO<br>s | D - Optimalidad<br>Aleatorio s<br>NOBA | s                   | s                    | s              | s             | s            | NO             | s              | s             | s               | NO             | s              |  |
|                 |                  | Determinante de                        | 148E-59             | 13花-87               | 428E-85        | 5.98E-84      | 2.50E-86     | 6.71E-82       | 139E-85        | 6.99E-86      | 2.00E-86        | 23E84          | 144E-88        |  |
|                 |                  | $(XX)^{2}$                             | 129.63              | 3109                 | 35.38          | 64.23         | 32.70        | 45.62          | 49.B           | 35.22         | 3687            | 49.66          | 28.8           |  |
|                 |                  | Trazade (X'X)                          |                     |                      |                |               |              |                |                |               |                 |                |                |  |
| 346             |                  |                                        | 7172                | 824<br>182           | 9.04           | 24.83<br>380  | 8.66         | 14.88<br>480   | 13.47<br>188   | 10.52         | 10.53           | 12.66<br>60    | 792<br>160     |  |
|                 |                  | Baarce<br>Balance ideal                | 0<br>٥              | ٥                    | 568<br>٥       | ٥             | 160<br>0     | ٥              | ٥              | 222<br>٥      | 156<br>٥        | ٥              | ٥              |  |
|                 |                  |                                        |                     |                      |                |               |              |                |                |               |                 |                |                |  |
|                 |                  |                                        |                     |                      |                |               |              |                |                |               |                 |                |                |  |
|                 |                  | N.C.M.C.*                              | 2167.61             | 995                  | 9.87           | 1131          | 8.63         | 17.02          | 10.81          | 8.69          | 1163            | 14.15          | 3.50           |  |
|                 |                  | Multicolinesiidad                      | <b>SEVERA</b>       | <b>BAJA</b>          | <b>BAJA</b>    | BAJA          | BAJA         | <b>BAJA</b>    | BAJA           | <b>BAJA</b>   | <b>BAJA</b>     | <b>BAJA</b>    | <b>BAJA</b>    |  |
|                 |                  | Eliciencia - G                         | 037                 | <b>B.37</b>          | 20.46          | 6.98          | 2192         | 6.21           | 22.03          | 13.2          | 16.87           | 16.63          | 33.03          |  |
|                 |                  | $D -$ Optimo                           | 491                 | 288                  | 2.62           | 296           | 2.68         | 2.94           | 2.66           | 2.74          | 2.77            | 2.82           | 2.45           |  |
|                 |                  | D - Optimalidad                        |                     |                      |                |               |              |                |                |               |                 |                |                |  |
|                 | NUM ÉRICOS       | Aleatorio s<br>NOBA                    | s                   | s                    | s              | s             | s            | s              | s              | s             | s               | SI.            | s              |  |
|                 |                  | Determinante de                        | 595E-30             | 2.62E-41             | 18E-42         | 5.52E-41      | 3.40E-42     | 4.90E-41       | 2.9花42         | 6.38E-42      | 8.78E42         | 1455-41        | 5.35E-70       |  |
|                 |                  | $(XX)$ <sup>-1</sup>                   |                     |                      |                |               |              |                |                |               |                 |                |                |  |
|                 |                  | Trazade (X'X                           | 22.82               | 158                  | 150            | 151           | 144          | 163            | 146            | 153           | 148             | 159            | 0.12           |  |
|                 |                  | l (cuboidal)                           | 531                 | 024                  | 0.25           | 023           | 0.23         | 0.26           | 0.23           | 0.24          | 0.23            | 0.24           | 0.02           |  |
|                 | DA TOS           | Tipo de fracción                       | Método              | 1                    | 2              | 3             | 4            | Aleatorio<br>5 |                | 7             | 8               | 9              |                |  |
|                 |                  | N.C.M.C.*                              | NOBA<br>1010.73     | 9590213.78           | 373514.66      | 59418939      | B40338.88    | 4 1922.13      | 6<br>183704.06 | 17250.62      | 646633.67       | 109384.97      | Ū<br>9764536   |  |
|                 |                  | Multicolinesiidad                      | <b>SEVERA</b>       | SEVERA               | SEVERA         | <b>SEVERA</b> | SEVERA       | SEVERA         | <b>SEVERA</b>  | SEVERA        | SEVERA          | SEVERA         | SEVERA         |  |
|                 |                  |                                        |                     |                      |                |               |              |                |                |               |                 |                |                |  |
|                 |                  | Elcienta - G                           | 104                 | 0.00                 | 0.01           | 0.00          | 0.00         | 0.01           | 0.02           | 0.02          | 0.01            | 0.03           | 0.04           |  |
|                 |                  | D - Optimo                             | 3.71                | 7.61                 | 7.68           | 7.55          | 7.88         | 8.52           | 782            | 7.58          | 7.98            | 7.77           | 749            |  |
|                 | CA TEGÓRICO<br>s | D - Optimalidad<br>Aleatorio s         | S.                  | NO                   | NO             | NO            | NO.          | NO             | NO             | NO.           | NO.             | NO             | NO             |  |
|                 |                  | NCBA<br>Determinante de                | 125E-51             | 6.11584              | 14E-83         | 3.24E-84      | 106E82       | 6.25E-80       | 5.93E-83       | 455E-84       | 2.94E-82        | 328E-83        | 1.78E-84       |  |
|                 |                  | $(XX)^7$                               |                     |                      |                |               |              |                |                |               |                 |                |                |  |
|                 |                  | Trazade (X'X)                          | 13.16               | 222807.49            | 225524         | 26565.08      | 936082       | 2112.63        | 1409.66        | 1299 28       | 3824.B          | 885.85         | 62097          |  |
| 3 <sup>47</sup> |                  | л.                                     | 647                 | 84728.16             | 651.47         | 796107        | 3602.35      | 627.35         | 383.64         | 42288         | 1072.52         | 24190          | 176.42         |  |
|                 |                  | Baarce                                 | $\overline{2}$      | 180                  | #206           | 370           | 274          | 670            | 204            | 274           | 430             | 82             | 504            |  |
|                 |                  | Balance ideal<br>N.C.M.C.*             | 0                   | 0                    | 0              | 0             | 0            | 0              | ٥              | ٥             | 0               | ٥              | 0              |  |
|                 |                  |                                        | 616.48              | 22.60                | 23.65          | B.23          | 3120         | 27.77          | 23.78          | 23. P         | 16.10           | 32.42          | 2.00           |  |
|                 |                  | Multicolinesiidad                      | MODERAD<br>A-FUERTE | BAJA                 | BAJA           | BAJA          | <b>BAJA</b>  | <b>BAJA</b>    | <b>BAJA</b>    | <b>BAJA</b>   | <b>BAJA</b>     | <b>BAJA</b>    | BAJA           |  |
|                 |                  | Elcienta - G                           | 0.38                | <b>B.37</b>          | 8.43           | <b>159</b>    | 0.19         | 8.97           | 12.46          | 10.52         | 15.39           | 7.60           | 43.62          |  |
|                 |                  | $D - O$ ptimo                          | 4.43                | 3.05                 | 299            | 293           | 3.51         | 3.17           | 3.13           | 3.11          | 2.88            | 3.13           | 236            |  |
|                 |                  | D - Optimalidad                        |                     |                      |                |               |              |                |                |               |                 |                |                |  |
|                 | NUM ÉRICOS       | Aleatorio s                            | s                   | s                    | s              | s             | s            | s              | s              | s.            | s               | SI.            | S.             |  |
|                 |                  | NOBA                                   |                     |                      |                |               |              |                |                |               |                 |                |                |  |
|                 |                  | Determinante de                        |                     |                      |                |               |              |                |                |               |                 |                |                |  |
|                 |                  | OOCY <sup>1</sup>                      | 105E-24             | 546E-52              | 270E-52        | 128E-52       | 8.41E-50     | 2.165-51       | 1.33E-51       | 1.06E-51      | 6.59E-53        | 1355-51        | 157E-107       |  |
|                 |                  | Trazade (X'X)<br>(cuboidal)            | 1238<br>189         | 232<br>0.34          | 2.40<br>0.36   | 2.13<br>0.31  | 2.77<br>0.40 | 2.62<br>0.40   | 2.69<br>0.42   | 2.30<br>0.34  | 2.8<br>0.34     | 2.51<br>0.37   | 0.05<br>0.01   |  |

Tabla 3 Muestra los diseños de tipo categóricos y numérico con s=81.

 *Fuente: Elaboración propia.*

**Pistas Educativas Vol. 43 -** *ISSN: 2448-847X Reserva de derechos al uso exclusivo No. 04-2016-120613261600-203 http://itcelaya.edu.mx/ojs/index.php/pistas*

 $\sim$ 904 $\sim$ 

## **4. Discusión**

Los diseños factoriales con número de factores altos y de cualquier nivel ya sean de dos, tres o niveles mixtos incrementan drásticamente sus corridas y sus combinaciones, por ello hay métodos de fraccionamiento para reducir el número de corridas sin perder información valiosa y obtener información de los efectos más relevantes. El método NOBA es un método de fraccionamiento basado en el análisis comportamiento de un algoritmo genérico diseñado para generar arreglos eficientes desarrollado por [Guo, Simpson, & Pignatiello Jr., 2007] que se aplican en diseños de niveles mixtos. En esta investigación se buscó ampliar el uso del método NOBA aplicarlo en los diseños de tres niveles, queriendo saber si este método de fraccionamiento era capaz de crear los mismos resultados de fraccionamiento de balance y ortogonalidad que con los diseños de niveles mixtos. En conclusión, la aplicación de este método en los diseños de tres niveles no garantiza una mejor fracción que contenga buenas propiedades porque el método no produce las fracciones superiores a las demás. Observando las tablas de resultados la columna de número condicional de matriz de coeficiente y el D-Optimo son muy variables y según las condiciones el D-Optimo debe ser lo más cercano a uno y el número condicional de matriz de coeficiente debe ser lo más bajo posible y eso no se ve en las fracciones obtenidas por el método NOBA ni en las fracciones aleatorias, más aún hay veces que las fracciones aleatorias son mejores que las fracciones del método NOBA cuando debe ser de forma inversa.

# **5. Bibliografía y Referencias**

- [1] Guo, Y., Simpson, J. R., & Pignatiello Jr., J. J. (2007). Construction of Efficient Mixed-Level Fractional Factorial Designs. Journal of Quality Technology, 39(3), 241-257. DOI: 10.1080/00224065.2007.11917691.
- [2] Melo, O. O., López, L. A., & Melo, S. E. (2020). Diseño de experimentos, métodos y aplicaciones (Segunda Edición ed.). Bogotá D. C.: Universidad Nacional de Colombia.
- [3] Montgomery, D. (2017). Design and Analysis of Experiments (Novena ed.). Arizona, Estados Unidos: John Wiley & Sons.
- [4] Mukerjee, R., & Wu, C. (2006). A modern theory of factorial designs (Primera Edición ed.). New York: Springer. DOI: [https://doi.org/10.1007/0-387-37344-6.](https://doi.org/10.1007/0-387-37344-6)
- [5] Pantoja, Y. V., Ríos, A. J., & Tapia Esquivias, M. (15 de marzo de 2019). A method for construction of mixed-level fractional designs. Qual Reliab Engng Int., 35(6), 1-20. DOI: https//doi.org/10.1002/qre.2466.
- [6] Ríos Lira, A. J. (2013). Sequential Experimentation, A new experimentation approach for resolution III, mixed-level and robust designs (Primera Edición ed.). Celaya, México: Vdm Verlag.
- [7] Wu, C., & Hamada, M. S. (2021). Experiments Planning, Analysis and Optimization (Tercera Edición ed.). New Jersey, Hoboken: Wiley.